**上海股票在哪里买了**。

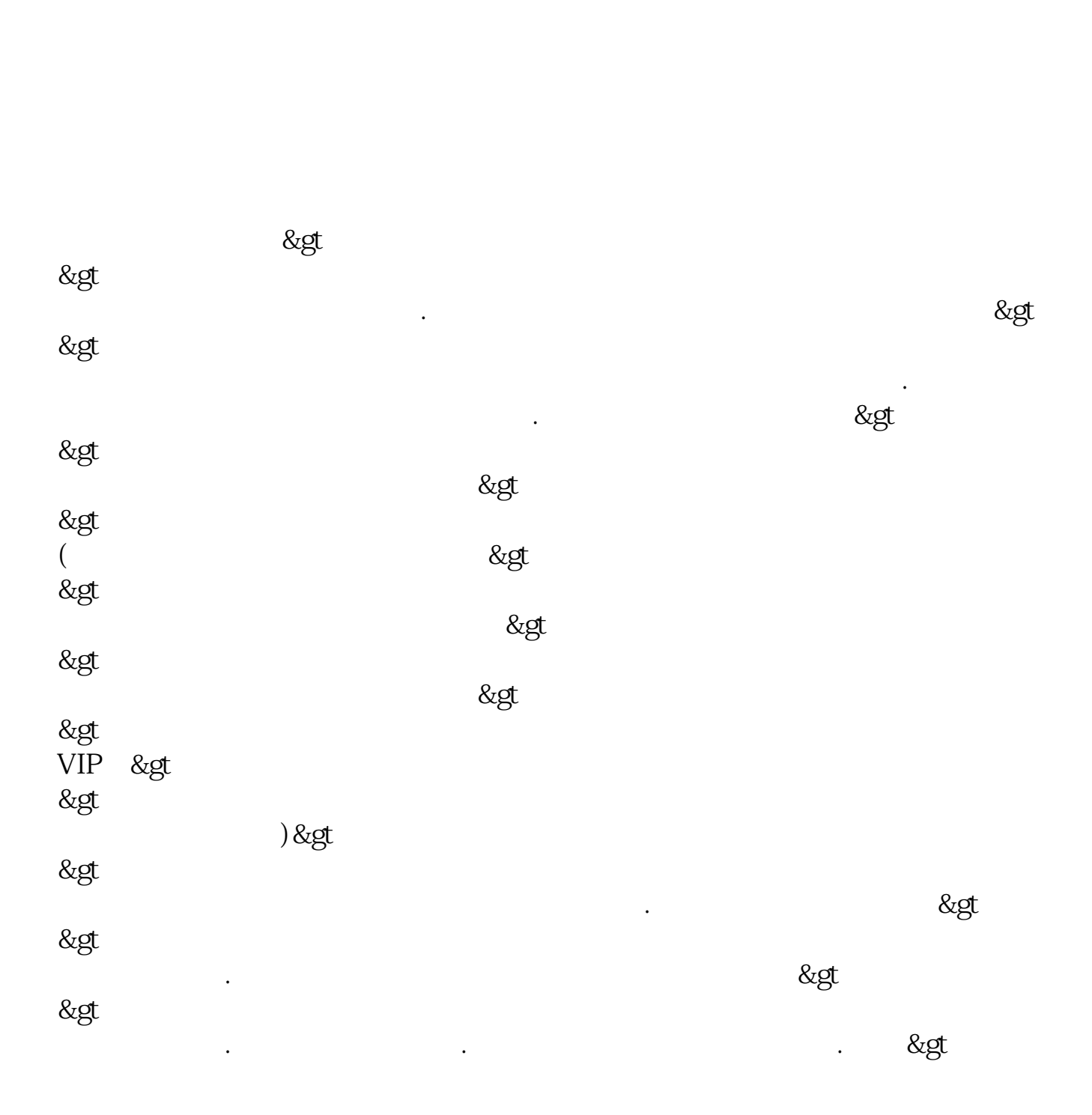

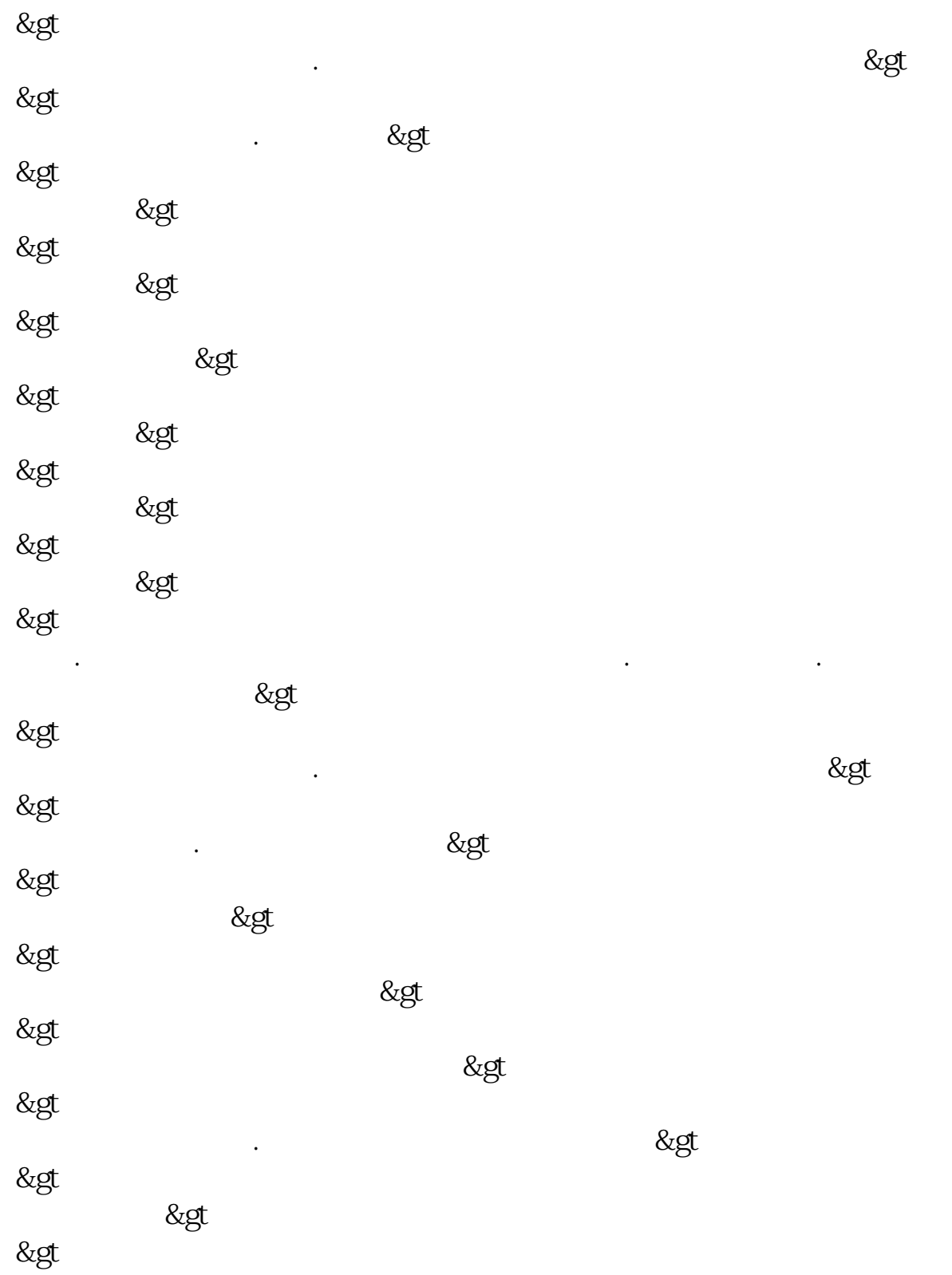

的人, 我们的人, 我们的人, 我们的人, 我们的人, 我们的人, 我们的人, 我们的人,

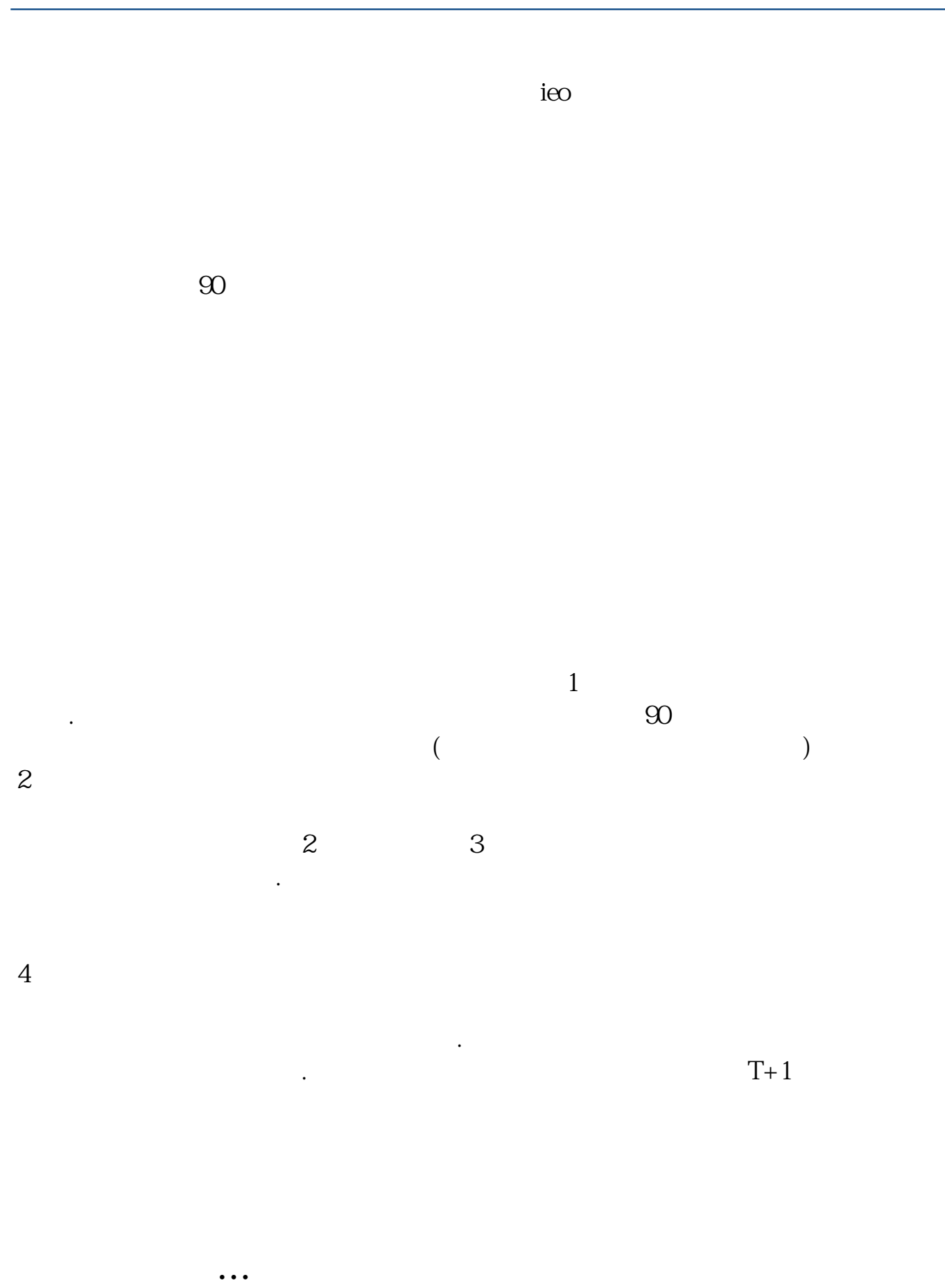

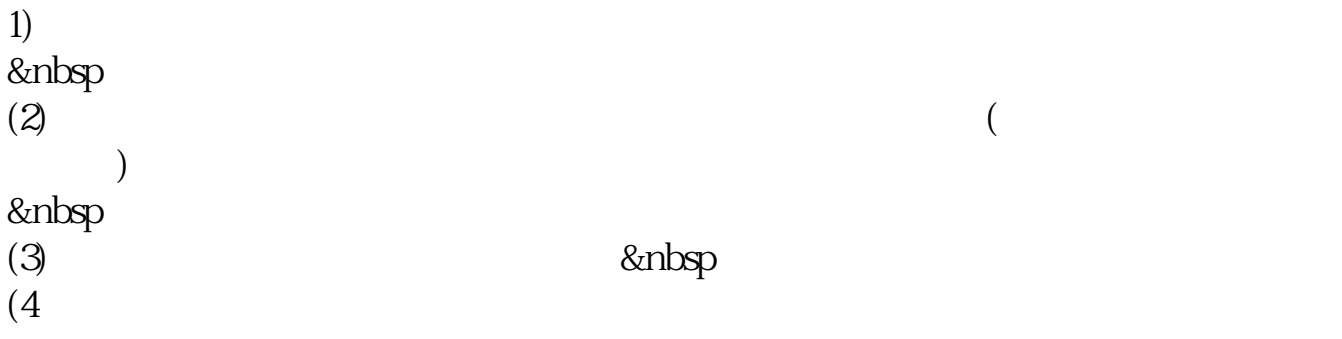

1.

 $2.$ 

 $3.$ 

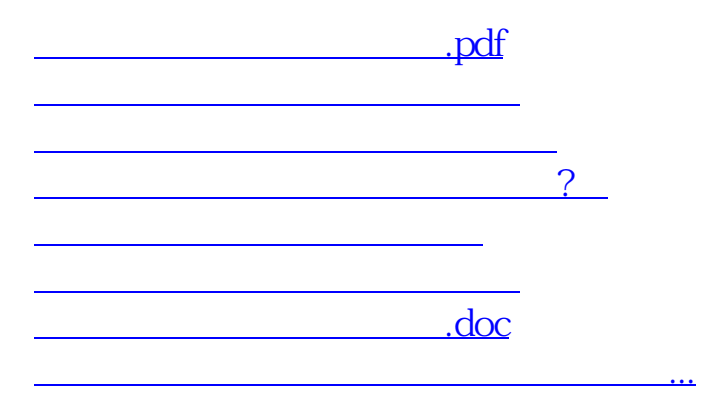

<https://www.gupiaozhishiba.com/book/50400101.html>